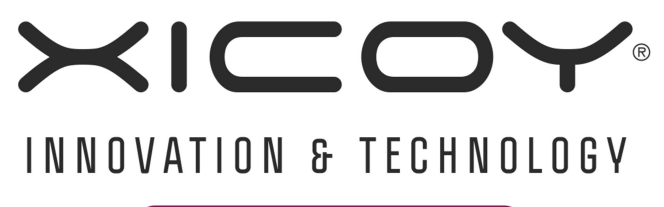

## BY GASPAR

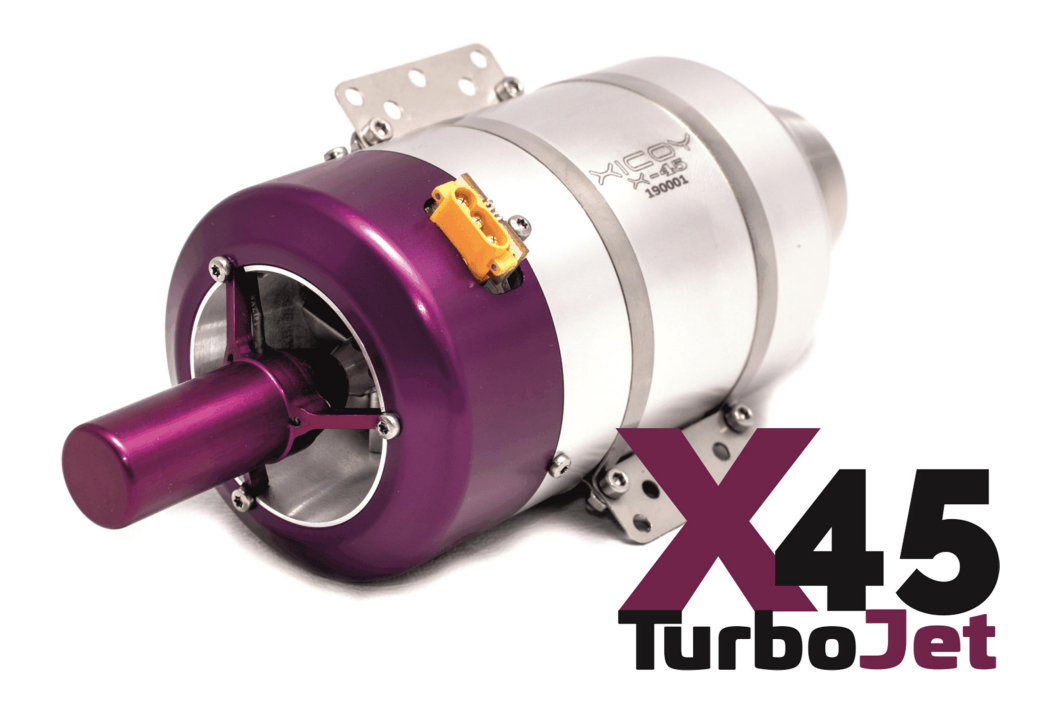

# Xicoy X45 Turbine

## Betriebsanleitung

Version 1.2/2020

## Betriebsanleitung X45 Version 1.2/2020<br>
Inhaltsverzeichnis

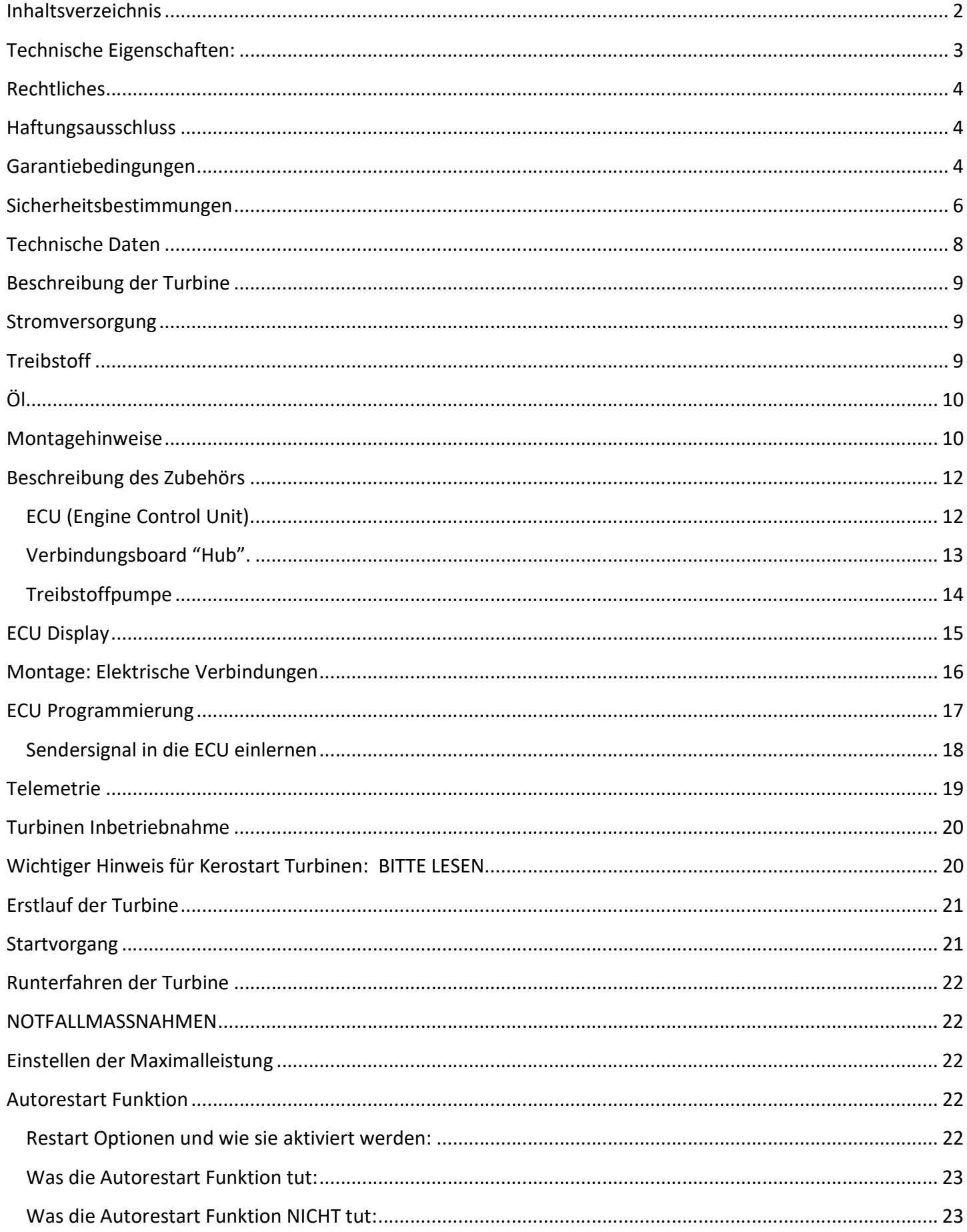

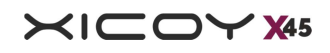

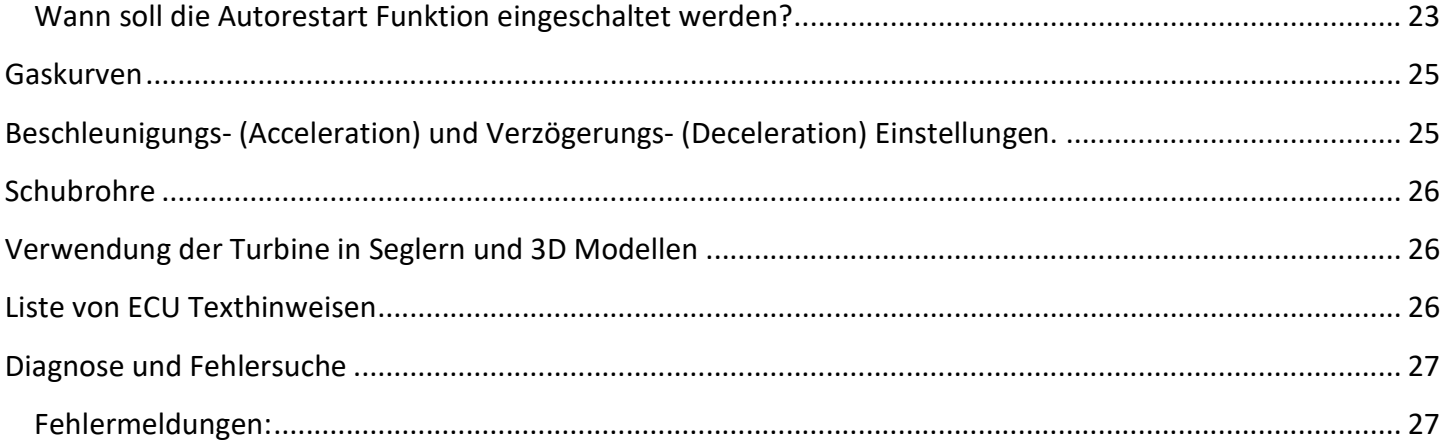

Gratulation zum Kauf ihrer hochmodernen Xicoy X45 Turbine. Wir sind uns sicher, dass diese Turbine Sie begeistern und Ihr Hobby mit perfektem Betrieb und maximaler Freude bereichern wird.

Die X45 Turbine ist das Resultat eines ausgedehnten Forschungs- und Entwicklungsprogramms von Xicoy Electronica SL, unterstützt durch hochmoderne Dynamik- und Fliessanalysen-Software, um Ihnen eine Gasturbine von unerreichter Leistung und unglaublicher Gasannahme in einer erstaunlich kleinen Hülle zu bringen. Neu entwickelte Elektronik und digitale Programmierung setzen die Messlatte der Standards für kleine Jet Turbinen damit sehr hoch.

## Technische Eigenschaften:

- 45N Schub in einem winzigen 60mm Gehäuse
- Geringer Standschub von nur 1.8N
- Geringes Gewicht von 395g
- Direkt verbaute Ventile
- ECU verbaut im Innern der Turbine
- Integrierte Kero-Glühung und Temperatursensor
- Verwendbar für Diesel- und Kerosinbetrieb
- Typische Startzeit von Anlauf bis Standgas von nur 25sek.
- Schnelle Beschleunigung zur Maximaldrehzahl
- Superschneller Auto-Restart mit Normal- und Glider-Modes
- Automatische Kühlung nach dem Lauf mit Stromabschaltung, auch bei ausgeschaltetem Empfänger.
- Automatische Abschaltung nach der Kühlung
- Automatische Anpassung der Laufkultur bei Veränderung von Luftdruck und Temperatur
- Brushless high speed Starter
- Intelligente brushless Treibstoffpumpe
- High speed Digitalsteuerung aller Komponenten
- Aufschiebbarer FOD Schutz im Lieferumfang
- Displays nach Wahl, On- oder Offbordmontage und Bluetoothanbindung für Android/iPhone (optional)

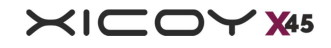

Telemetrie optional erweiterbar für die meisten modernen Sender

Zusätzliche Features und Optionen werden von Zeit zu Zeit hinzugefügt.

Bleiben Sie hier auf dem Laufenden: www.xicoyturbines.com

Die Verantwortung von Xicoy Electronica SL beschränkt sich ausschließlich auf die Reparatur der Turbine und des Zubehörs, die in den Garantiebedingungen beschrieben sind. Bevor Sie die Turbine auspacken, lesen Sie bitte die Ausführungen zu den Garantiebedingungen.

Die Kundenzufriedenheit ist Xicoy Electronica sehr wichtig. Sie kriegen jederzeit technische Unterstützung über ihren Händler oder direkt per Email:

Xicoy Electronica SL, Plaça Pere Llauger Nau 18, 08360, Canet de Mar, Barcelona, Spain

Website: www.xicoy.com Email: sales@xicoy.com

Schauen Sie sich die neue Turbinenseite von Xicoy an: www.Xicoyturbines.com

## **Rechtliches**

Das Turbinendesign und der Inhalt dieser Betriebsanleitung unterstehen dem Urheberrecht von Xicoy Electronica SL, Canet de Mar, Barcelona, Spain. Alle Rechte vorbehalten.

Diese Betriebsanleitung, die Bilder und Daten sind Eigentum von Xicoy Electronica SL und dürfen ohne die schriftliche Erlaubnis von Xicoy Electronica SL in keiner Form verwendet oder vervielfältigt werden.

## Haftungsausschluss

Die X45 Turbine ist ein kleines Fertigungskunstwerk. Seien Sie jederzeit sehr vorsichtig im Umgang mit diesem Triebwerk. Die Turbine darf nur mit dem nötigen Fach- und Spezialwissen betrieben werden. Die Turbine ist kein Spielzeug. Fehlerhafte Bedienung oder falsche Anwendung kann Schäden in der Umgebung anrichten oder dem Anwender, Zuschauer oder Tieren in der Umgebung Schaden oder Verletzungen zuführen. Xicoy Electronica SL lehnt jegliche Haftung ab.

Xicoy Electronica SL übernimmt keine Verantwortung für in diesem Dokument enthaltene Fehler und ist nicht haftbar für Schäden, die aus solchen Fehlern resultieren.

Die Turbine darf nur als Antrieb für Modellflugzeuge verwendet werden. Alle anderen Anwendungen, speziell personenbefördernde Vehikel, sind verboten.

## Garantiebedingungen

 Die Garantiefrist für die Xicoy X45 Turbine beträgt zwei Jahre ab Kaufdatum oder 25 Laufstunden, je nach dem was vorher eintritt.

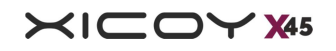

- Die Garantie gilt nur für den Erstbenutzer und ist bei einem Verkauf nicht übertragbar.
- Die Garantie umfasst die gelieferten Teile und beschränkt sich auf Herstellungsfehler.

 Versandkosten zum Service und zurück, inclusive Verpackung und etwaige (Zoll-)Gebühren gehören nicht zum Garantieumfang und laufen zu Lasten des Besitzers.

Beschädigungen oder Fehlfunktionen im Rahmen der Garantie werden für den Erstbesitzer kostenlos behoben und repariert (exklusive der Versandkosten und Zollgebühren). Reparaturen ausserhalb der Garantie werden durch Xicoy Electronica SL oder deren Servicestellen nach erfolgter Kosteneinschätzung durchgeführt.

Bevor Sie eine Turbine und/oder deren Zubehör zum Service versenden, kontaktieren Sie ihren Händler oder Xicoy Electronica SL für die Besprechung der Reparaturaufträge und deren Kosten.

Versenden Sie nicht, bevor Sie mit Xicoy Electronica in Kontakt getreten sind. Der Versand aus nicht-EU Staaten führt ohne korrekte Versanddokumentation immer zu Verzögerungen und Mehrkosten.

Bitte zerlegen Sie weder die Turbine noch das Zubehör (Pumpe etc.). Sie beenden damit die Garantie und werden ausgeklügelte und komplizierte Präzisionsbauteile auffinden, welche man nicht ohne Spezialwerkzeug und spezialisiertem Fachwissen wieder zusammenfügen kann.

Nur schon das Anlösen der Kompressormutter wird die Feinstwuchtung der Rotoreinheit zerstören, ohne welche die Turbine im Betrieb in sich selber grossen Schaden anrichten würde.

Die Garantie verfällt, wenn einer der unten genannten Punkte zutrifft. In einem solchen Fall wird Xicoy Electronica SL keine Verantwortung für irgendwelche Beschädigungen oder anderen Konsequenzen, die im Betrieb der Turbine entstanden sind, übernehmen.

1. Das Produkt wurde mit falschem Treibstoff, falschem Öl oder falschem Treibstoff/Öl Mix betrieben.

2. Das Produkt ist, oder scheint so, durch Absturz beschädigt, die Pumpe ist durch Schmutz blockiert, die Elektronik ist durch Sprit oder Wasser feucht, Kabel sind zerschnitten und/oder kurzgeschlossen, zeigen Isolationsschäden und/oder Kurzschluss, Überspannung oder Verpolung am Akku- oder Turbinenkabel.

3. Unerlaubte Wartungen oder Modifikationen an der Turbine oder Zubehör; inklusive Veränderungen an der ECU und deren Einstellungen des Herstellers oder anderes Zubehör wurde zerlegt.

4. Teile weisen Beschädigungen durch eingesogene Fremdkörper auf (Kabel, Schlauch, Sand, Steinchen und andere abrasive Stoffe, Wasser oder andere Flüssigkeiten, Pulver von Feuerlöschern etc.).

5. Die Turbine wurde, oder es scheint so, falsch oder nicht gemäss dieser Anleitung betrieben.

6. Die Turbine wurde, oder es scheint so, missbräuchlich verwendet, vernachlässigt oder falsch gewartet.

7. Die Turbine oder die Pumpe ist oder scheint verstopft/blockiert zu sein, weil sie ungefiltert oder mit verschmutztem Treibstoff betrieben worden ist.

8. Die Turbine und oder das Zubehör kam während dem Betrieb oder der Lagerung physisch mit korrosiven Medien in Kontakt.

9. Die Turbine wurde in 3D Modellen verwendet.

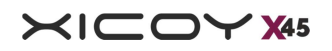

## Sicherheitsbestimmungen

Sie müssen sich bewusst sein, dass diese Turbine, obwohl sie klein, fein und edel ist, KEIN Spielzeug ist und Ihnen oder Ihrer Umgebung erheblichen Schaden anrichten kann, wenn sie nicht sachgemäss betrieben wird. Dieses Triebwerk ist eine Hochleistungsmaschine in Miniaturausführung und muss jederzeit mit höchster Sorgfalt und Vorsicht betrieben werden. Es liegt in Ihrer Verantwortung, um jederzeit den sicheren und verantwortungsvollen Betrieb gemäss dem wörtlichen und sinngemässen Inhalt dieser Anleitung zu gewährleisten. Wenn Sie die Turbine in Betrieb nehmen, stimmen Sie zu, die volle Verantwortung für einen sicheren Betrieb zu übernehmen.

Falls Sie die Turbine weiterverkaufen, geben Sie dem nächsten Anwender diese Anleitung unbedingt mit.

Die folgenden Richtlinien müssen sogfältig gelesen und befolgt werden:

Stellen Sie sicher, dass Sie während des Startvorgangs und Betriebs jederzeit einen Co2 Feuerlöscher

zur Hand haben. Verwenden Sie nur in Ausnahmesituationen Pulverlöscher, dieser wird die Turbine zerstören.

- Schützen Sie ihre Augen und Gehör während des Startvorgangs und immer in der Nähe der Turbine.
- Die Turbine startet sehr schnell, starten Sie sie nur, wenn Sie dafür bereit sind.
- Die Turbine dreht sehr schnell hoch. Verwenden Sie den Gasstick bei kleinen Modellen sehr vorsichtig.
- Vorsicht an der Ansaugseite, verwenden Sie jederzeit den FOD screen.
- Betreiben Sie die Turbine nur im Freien. Die Abgase enthalten Stoffe, welche intensiv riechen und zur Erstickung führen können.
- Die Turbine wird im Betrieb sehr heiss, NICHT anfassen.
- Halten Sie wärmeempfindliche Dinge von der Turbine fern, besonders im Bereich der Düse.
- Betreiben Sie die Turbine nicht in der Nähe von brennbaren Gasen, Flüssigkeiten oder Materialien.

 Betreiben oder fliegen Sie die Turbine nicht über bewaldeten Gebieten, trockenen Feldern oder anderen brandgefährdeten Flächen.

Halten Sie mindestens 10m Abstand zu Zuschauern, Kindern oder Tieren.

 Vorsicht im Umgang mit dem Treibstoff, besonders wegen Brandgefahr und allergischer Reaktionen mit empfindlicher Haut. Lagern Sie den Treibstoff in dafür vorgesehenen und beschrifteten Behältern und halten Sie sich an lokale Entsorgungsvorschriften. Tragen Sie im Umgang mit Treibstoff und/oder Öl immer Handschuhe. Vermeiden Sie Kontakt mit der Haut, Augen, Atemwegen oder Verschlucken der Flüssigkeiten und beheben Sie jede Leckage sofort. Reinigen Sie Verschmutzungen mit warmem Seifenwasser. Reinigen Sie Kontaktstellen auf der Haut immer sofort unter fliessendem Wasser.

 Zu intensives primen oder ein Defekt der Kerobrenners kann dazu führen, dass sich die Turbine mit Treibstoff flutet. Daraus resultiert, dass bei einem erneuten Startversuch grosse Flammen aus der Turbine schlagen können. Die einzige Methode, um eine geflutete Turbine zu leeren: Turbine nach vorne kippen und den Treibstoff über den Ansaugtrakt rauslaufen lassen. Legen Sie einen Lappen unter die Turbine. Ein Auslaufen nach hinten wird nicht funktionieren, da die interne Konstruktion so ausgelegt ist, dass keine Flüssigkeiten in Richtung Nozzle austreten können.

Dieses Triebwerk ist eine echte Gasturbine mit sehr hohen Drehzahlen, hohen Temperaturen und starkem Abgasstrahl. Trotz der kleinen Ansaugfläche ist sie imstande, grosse Mengen an Luft einzusaugen und alles was die Luft mit sich ziehen kann. Prüfen Sie vor dem Anlauf der Turbine die Umgebung auf lose Teile wie

Lappen, Staub oder Späne, Steinchen, Blätter, Modellbauzubehör oder was auch immer, dass diese nicht angesaugt oder durch den Abgasstrahl beschleunigt werden können.

Wenn Sie ein Turbinen-Neuling oder ein Wiedereinsteiger sind, macht es durchaus Sinn, die Turbine für das Lernen der sicheren Handhabung auf einen Teststand zu schrauben. Setzen sie den Maximalschub auf einen Wert, den Ihr Modell beim Erstflug sicher ertragen kann. Diese Einstellung finden Sie im RUN Menu unter dem Punkt "Derating". Ein Leistungs-Gewichtverhältnis von 1:1 klingt zwar gut, kann aber ihr Modell so gefährlich schnell beschleunigen, dass es zum Kontrollverlust oder Strukturschäden kommen kann. Wenn Sie bereits über Jet Erfahrung verfügen, bauen Sie die Turbine direkt ein und gewöhnen sich nur noch an die sehr schnelle Gasannahme. Jede Turbine ist zusammen mit dem mitgelieferten Zubehör werksgetestet, so können Sie sicher sein, dass die Turbine im Auslieferzustand perfekt funktioniert.

Bei der Turbine handelt es sich um einen Verbrennungsmotor, welcher im Betrieb Sauerstoff verbraucht und darf deshalb nie in engen oder geschlossenen Räumen betrieben werden. Die Turbine verbraucht ca. 93L Luft PRO SEKUNDE und entzieht begrenzten Räumlichkeiten somit rasch viel Luft, deshalb ist der Betrieb nur an der frischen Luft gestattet. Probieren Sie niemals die Turbine am Ansaugtrakt oder beim Auslass zu bedecken. Die Saugwirkung ist stärker als bei einem Staubsauger und es wird grosse Beschädigungen geben, wenn etwas angesaugt wird. Ebenso kann es einen Rumpf zerstören, wenn die Luftzufuhr begrenzt oder zu klein ist. Der FOD screen dient dazu um zu verhindern, dass Dinge wie Grashalme, Steinchen oder etc. angesaugt werden. Er kann aber nicht verhindern, dass ein Lappen oder ähnlich den Ansaugtrakt verstopft. Testen Sie die Ansaugleistung NIEMALS mit den Fingern, auch diese kleinen Turbinen können kräftig zubeissen.

Der Turbinenauslass ist zwar sehr klein, aber durch diese Öffnung entweichen grosse Mengen an Abgas, welche dadurch auch einen immensen Lärm verursachen. Aus der Ferne mag das Geräusch jeden Jet Fan erfreuen, aber in der nahen Umgebung (5m Umkreis) kann das Geräusch durchaus Ihr Gehör schädigen. Tragen Sie und Ihre Helfer bei Testläufen deshalb einen Gehörschutz. Versichern Sie sich, dass die Umgebung der Turbine frei von Zuschauern ist, welche sich ungeschützt der Turbine nähern können. Warnen Sie sich nähernde Leute mit Handzeichen oder schalten Sie die Turbine sofort ab, falls sich jemand, oder auch Tiere, ungeschützt nähern sollte oder vorbeiläuft.

Die Turbine hat ein integriertes Startsystem und benötigt keinerlei Unterstützung im Startvorgang. Bitte versuchen Sie nicht, den Startvorgang mit Brandbeschleunigern, flüssig oder gasförmig zu beschleunigen. Die Turbine wird nicht schneller starten, aber es wird gefährliche Situationen wie Flammenrückschlag oder Flammenbälle geben, welche ausser Kontrolle geraten können und wahrscheinlich Ihr Modell zerstören werden. Die Turbine benötigt kein "Ansaugen/Anfeuchten" wie Benzin- oder Glühzündermotoren. Wenn Sie die Spritleitung das erste Mal füllen, lassen Sie den Treibstoff wenige Zentimeter vor der Turbine stehen, damit Sie keinesfalls die Turbine fluten.

Die Turbine wurde im Werk getestet, Kabelanschluss nach oben und Spritleitung nach unten. Falls Ihre Installation dies nicht zulässt, kann die Turbine auch in jeder anderen Position verbaut werden. Der Startvorgang wird allerdings mit ersterer Methode am schnellsten sein. Falls die Kabellänge für Sie nicht passt, nehmen Sie bitte Kontakt mit Xicoy auf. Bitte kürzen oder verlängern Sie das Kabel nicht.

Die Turbine besitzt einen integrierten, ersetzbaren 6V Kerobrenner. Dies ist ein Bauteil, welches nur von einem autorisierten Händler oder Servicestelle ersetzt werden darf, da die Turbine dazu geöffnet werden muss. Notiz: unerlaubtes Öffnen der Turbine führt zum Garantieverlust. Der Kerobrenner ist so gestaltet, dass die drehenden Teile nicht beeinflusst werden, somit bleibt die Wuchtung bestehen. Die Turbine besitzt ebenso einen integrierten Temperaturfühler. Diese Bauweise mindert das Risiko, dass empfindliche Bauteile ausserhalb der Turbine beim Ein- und Ausbau des Triebwerks beschädigt werden. Falls der Temperaturfühler

ersetzt werden muss, wenden Sie sich bitte an die Servicestelle oder Xicoy, da das Gehäuse geöffnet werden muss.

Der Startermotor ist ein Präzisions-Brushlessmotor. Der Regler ist in der ECU integriert. Dieser Motor kann nicht durch ein anderes Produkt ersetzt werden. Der Motor kann nur über die Funktion "Starter test" betrieben werden. Der Starter ist gut zugänglich und kann im unwahrscheinlichen Fall eines Defekts einfach ersetzt werden. Die Kupplung besitzt im Zentrum einen kleinen O-Ring, welcher sich mit der Zeit abnutzt. Dieser kann, falls nötig, sehr einfach gewechselt werden.

Das beiliegende Zubehör wird allesamt mit dem standard dreipoligen Servokabel verbunden (Treibstoffpumpe, Display, Sensoren, Telemetrieadapter etc.). Das 3. Kabel (i.d.R. Orange oder Weiss) ist die Verbindung für das digitale Signal. Auf dieses Kabel darf auf keinen Fall Spannung angelegt oder Versuche zur Fehlerfindung wie Spannungsmessung gemacht werden.

Sollten Sie an einem Problem anstehen, nehmen Sie als erstes Kontakt mit Xicoy auf.

## Technische Daten

Durchmesser 60mm

Länge 160mm

Gewicht 398g

Installationsgewicht 470g

Nennschub auf Meereshöhe 45N (stufenlos regelbar bis 20N)

Schub im Leerlauf 1.8N

Maximaldrehzahl 225,000

Leerlaufdrehzahl 60,000

EGT (Temperatur) bei Maximalschub 550 -700´C

Spritverbrauch bei Maximalschub 140g / min

Minimaler Schubrohrdurchmesser 45-50mm

Kerobrenner Spannung 6v

Restart fähig in 2 Modi, Manuell (Segler) & Automatisch

Treibstoff/Öl, Kerosin oder Diesel + 4% Öl Gemisch. Siehe Text für Details

\*Technische Daten können jederzeit ohne Ankündigung geändert werden, wenn Updates oder Neuentwicklungen in die Produktion einfliessen.

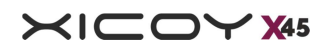

## Beschreibung der Turbine

Dieses Triebwerk ist eine kleine Gasturbine, entwickelt um kleine Modellflugzeuge anzutreiben. Es besitzt einen einstufigen, gefrästen Radialverdichter und ein gegossenes Inconel Turbinenrad auf einer Welle. Die Turbine ist mit einem long life Keramik-Glühstift ausgerüstet, was die Turbine unter Zufuhr von flüssigem Treibstoff dazu bringt, die Verbrennung zu starten und die Hitze zu entwickeln, die die Turbine zum Laufen benötigt. Ein high-speed Brushlessmotor mit angebauter Kupplung bringt die Turbine beim Startvorgang auf die nötige Drehzahl, um die Zündung zu starten. Der Startvorgang wird von einer Elektronik (ECU) gesteuert und überwacht und in den Betriebsparametern gehalten.

Die Turbinenwelle wird von zwei Keramiklagern gelagert und diese werden über eine verjüngte Abzweigleitung der Treibstoffzufuhr geschmiert, weshalb auch dem Treibstoff Öl beigemischt wird. Die Rotorteile sind einerseits eigens gewuchtet und als Komponente auf der Welle nochmals dynamisch feinstgewuchtet. Die kleinste Veränderung an den Rotoren bringt die Wuchtung aus dem Gleichgewicht und muss unbedingt und sofort vom Service korrigiert werden.

Der Treibstoff wird im Modell von einem geeigneten Tank über eine kleine Pumpe, angetrieben über einen 3- Phasen (brushless) Motor mit eigener intelligenter Steuerung, gefördert. Die Turbinendrehzahl zwischen Leerlauf und Maximalschub wird über die Drehzahl der Pumpe gesteuert. Die Pumpe erhält ihren Befehl über die ECU, welche sich unter der Abdeckung der Turbine befindet. Die ECU sendet den Befehl über das Anschlussboard (Hub) an die Pumpe, welche die Drehzahl (bzw. die Treibstoffmenge) einstellt und kontrolliert. Die Kommunikation zwischen der ECU, Pumpe und allem anderen erforderlichen Zubehör wie Display, Telemetrie etc., geschieht über einen einadrigen bidirektionalen Data Link. Es werden keine analogen Spannungen verwendet, deshalb ist der Prozess auch nicht spannungsempfindlich.

Um den Treibstoff zum Kerobrenner oder die Brennkammer zu leiten, verfügt die Turbine über zwei miniatur-Magnetventile, verbaut am Block unter der vorderen Abdeckung. Dieser Block hält auch den 4mm Schnellverschluss für die Treibstoffleitung. Die Ventile sind elektrisch an die ECU verbunden und werden beim Startvorgang darüber gesteuert. Der Ventilblock ist ersetzbar, jedoch sind die einzelnen Ventile nicht für den Service durch den Endverbraucher gedacht.

## **Stromversorgung**

Die Turbine ist ausgelegt für den Betrieb an einem 2S LiPo. 3S LiFe Akkus dürfen nur dann verwendet werden, wenn kein LiPo verbaut werden kann. Empfohlen wird definitiv ein 2S LiPo. Eine höhere Spannung als 10V wird die ECU zerstören.

Verwenden Sie mindestens 25C Akkus. Verwenden Sie wenn möglich nicht LiIo Akkus, da diese die Spitzenströme von 20A während des Startvorgangs unter Umständen nicht liefern können.

Die Turbine verbraucht ca. 100mAh für den Startvorgang, ungefähr 20mAh für jede Laufminute und ca. 40mAh für den Kühllauf.

## **Treibstoff**

Die Turbine kann mit Kerosin oder Diesel betrieben werden. Wenn verfügbar ist Kerosin die erste Wahl; es ermöglicht das beste Laufverhalten, die Turbine dreht schneller hoch und runter, rauch- und flammenlos und

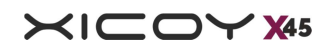

ohne den Dieselgeruch. Dieselbetrieb ist erlaubt. Die Turbine wird keinen Schaden nehmen, aber die Performance ist nicht dieselbe. Die Leistung aber wird nicht beeinträchtigt.

Empfohlenes Kerosin/Petroleum ist das geruchsfrei raffinierte Kerosin (manche Länder nennen es "Paraffin") welches auch in Öfen Verwendung findet. Es gibt verschiedene Markennamen wie z.B. "Keroclair", "Ptx2000", "Petroleum" oder "Ecoheat", diese sind sehr rein und verbrennen nahezu geruchsfrei. JetA1 funktioniert natürlich auch aber sollte sehr fein gefiltert werden bevor es in die Pumpe gelangt. JetA1 trägt allerdings zur starken Geruchsbildung am Lagerort des Modells bei.

## Öl

Dem Treibstoff muss 4% Öl beigemischt werden. Der empfohlene Mix besteht aus 3% ISO32 Öl, kommerzielle Marken sind Mobil DTE lite, Shell Tellus 32, Igol 32, Cepsa Turbine 32, etc. plus 1% von 100% synthetischem Zweitaktöl. Viele dieser Öle sind frei erhältlich, achten Sie jedoch darauf, dass diese JASO FC oder JASO FD konform sind. Turbinenöle von Kingtech, Jetcat, Jakadofsky, Fuchs oder Deluxe Materials dürfen verwendet werden.

Es ist erlaubt, eine Mischung von 5% Ölanteil zu verwenden, um den Treibstoff kompatibel mit anderen Turbinenherstellern zu machen. Dies bedeutet allerdings einen leicht höheren Treibstoffverbrauch und möglicherweise führt es eher zu einer Verkohlung des Brennraumes. Turbinenöle aus der manntragenden Fliegerei dürfen verwendet werden, werden aber nicht empfohlen. Diese Öle sind nicht für die Verbrennung gemacht, sind gesundheitsschädlich und das Abgas beinhaltet neurotoxische Chemikalien wie Trikresylphosphate, welches auf längere Zeit den Anwender oder umgebende Personen, welche die Abgase einatmen, schädigen können. Aeroshell 500 darf nicht verwendet werden, da dieses Öl Rückstände auf den Lagern hinterlässt.

Verwenden Sie nicht nur reines Zweitaktöl, da dieses die Lager verklebt und unter Umständen einen Startvorgang bei kaltem Wetter verunmöglicht.

## Montagehinweise

1. Die Turbine muss mit der mitgelieferten Befestigungsmanschette gewissenhaft montiert werden.

2. Das dreiadrige Kabel vom Hub zur Turbine muss sorgfältig am Ansaugtrakt vorbeigeführt werden, damit das Kabel nicht in den FOD screen gesaugt werden kann. Vermeiden Sie, dass dieses Kabel in der Nähe des Drehzahlsensors verläuft (welcher auf etwa 4 Uhr liegt, wenn der Kabeleingang auf 12 Uhr steht - in Sicht auf den Turbineneinlass). Ein Kabel, welches zu nahe liegt, kann Störungen in der Drehzahlmessung verursachen. Dasselbe gilt auch für die Servokabel.

3. Die 4mm Treibstoffleitung muss in ähnlichem Abstand zum Turbineneinlass verlegt werden.

4. Das andere Ende des Turbinenkabels wird im Hub eingesteckt und dieser an einem zugänglichen Ort platziert. Am Hub wird auch der Turbinenakku angeschlossen. Falls der Akku in einer grossen Distanz zur Turbine montiert werden muss, kontaktieren Sie Xicoy für verlängerte Kabelausführungen. Zerschneiden und/oder verlängern Sie die Kabel bitte nicht. Es können Verlängerungen verwendet werden, prüfen Sie

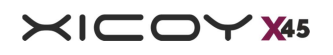

vorher aber bitte die Polarität! Es ist empfehlenswert, ein einteiliges Kabel zu verwenden, da der Spannungsverlust kleiner und die Zuverlässigkeit höher ist.

5. Der Tank soll möglichst im Schwerpunkt verbaut werden, sodass die Schwerpunktverlagerung bei Treibstoffentnahme möglichst klein bleibt. Der Tank benötigt ein gutes Pendel, wie z.B. ein schweres Filzpendel um sicher zu stellen, dass keine Luft angesaugt wird.

6. Die Treibstoffpumpe soll an einem zugänglichen Ort, möglichst nahe am Tank platziert werden. Platzieren Sie den Filter zwischen Tank und Pumpe, um das Blockieren der Pumpe durch Schmutz zu verhindern. Die Pumpe verfügt am Flansch über zwei M3 Gewinde, an welchen sie befestigt werden kann.

7. Verwenden Sie zwischen Pumpe und Turbine nur ein ganzes Stück Schlauch. Bauen Sie nichts zwischen Turbine und Pumpe (Ventile, Filter, Durchflussmesser).

8. Falls Sie Tygon Schlauch vom Tank her benutzen, schieben Sie auf den Pumpeneingang ein 12mm langes Schlauchstück (Ø4mm Festo) und schieben den Tygonschlauch darüber. Ein doppelt gewickelter Kabelbinder oder noch besser Draht sichert die ganze Installation ab.

#### Verwenden Sie sonst nirgends Kabelbinder für die Treibstoffanlage.

9. Verwenden Sie keinen Tygonschlauch auf der Druckseite. Dieser Schlauch ist nur für die Saugseite zu verwenden. Verwenden Sie keinen Silikonschlauch, dieser wird vom Treibstoff aufgelöst.

10. Der Lufteinlass muss mindestens den Durchmesser des Gehäusedurchmessers (60mm) haben.

11. Falls das Modell ein Schubrohr benötigt, muss dieses einen Durchmesser von 45mm - 50mm haben und steif genug sein, dass es vom Abgasstrom nicht zu flattern beginnt. Von der Düse bis zum Rohreingang müssen ca. 25mm Abstand eingehalten werden.

12. Extreme Vorsicht ist geboten, dass weder Staub, Schmutz oder lose Teile durch die Luftöffnungen des Modells in den Turbinenraum gesaugt werden können. Verwenden Sie immer den FOD screen. Dieser ist aber nur eine "letzte Absicherung" und dient nicht dazu, dass ein Modell nicht aufgeräumt und sorgfältig sauber gehalten werden muss. Bevor Sie den Tank füllen drehen Sie das Modell in Rückenlage, schütteln es ein wenig um sicherzustellen, dass alle Schmutz-, Staub-, Laub- oder irgendwelche Reste vom Modell herausfallen können. Eine gelegentliche Reinigung mit dem Staubsauger kann auch nicht schaden.

13. Wir empfehlen einen Testlauf auf dem Prüfstand, bevor die Turbine im Modell verbaut wird.

14. Sie müssen sich ein klares Bild machen, wie Sie alle benötigten Komponenten im Modell verbauen möchten. Die wichtigsten Punkte sind der Tank im Schwerpunkt, der Hopper (falls benötigt), das Platzieren der Pumpe nahe am Tank/Hopper und die Platzierung der Empfänger- und Turbinenakkus um den Schwerpunkt einstellen zu können.

15. Probieren Sie auf keinen Fall die Pumpe an eine andere FADEC oder einen separaten Brushlessregler anzuschliessen. Es wird nicht funktionieren und dabei die Pumpe zerstören.

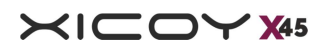

## Beschreibung des Zubehörs

## ECU (Engine Control Unit)

Die ECU und das ganze Turbinenzubehör ist komplett neu entwickelt und nicht vergleichbar mit vorherigen Xicoy ECUs. Es beinhaltet einen neuen Controller, speziell von Xicoy Electronica für diese Anwendung entwickelt und befindet sich als Platine in Form eines "C"s unter der Stirnabdeckung der Turbine. Dieser wird über ein dreiadriges Kabel mit dem Verbindungsboard namens "Hub" verbunden. Die 3 Kabel sind ganz einfach Plus (+), Minus (-) und Signal. Die Signale werden bidirektional über Digital Data Link ausgetauscht und verfügen weder über eine Schnittstelle zu anderen Komponenten noch kann das nachgerüstet werden.

Die ECU ist ein leistungsfähiges, neues Design, unter Verwendung von einer bislang nicht angewendeten Architektur. Ihnen präsentiert sich also nicht einfach eine Modifikation, sondern ein komplett neues System. Diese neue Plattform erlaubt es uns, die Grenzen vergangener Technologien zu sprengen und mit BUS Verkabelungen die schnellsten Verbindungen herzustellen und damit ungeahnte Möglichkeiten offen zu legen. Alle Signale schiessen durch den Hub, welcher als Rechenzentrum für die ECU-Daten und die externen Geräte steht.

Die ECU ist spezifisch für die X45 und deren Betriebsparameter wie Startparameter, Gaskurven und Betriebsroutinen programmiert. Einige dieser Parameter können vom Bediener über das angesteckte Display geändert werden wie z.B. das Sender Setup und der Maximalschub. Eine Version des Hubs ist mit eingebautem Display erhältlich (compact Version), was die Verkabelung etwas vereinfacht. Der Touchscreen (light Version) ist auch bei Sonneneinstrahlung gut ablesbar und macht die Analyse beim Anlauf dank der grafischen Darstellung sehr einfach.

Benutzer, die ältere Xicoy ECUs bereits kennen, werden Ähnlichkeiten in der Menustruktur finden. Einige Optionen werden an anderen Positionen erscheinen, einige sind auch verschwunden. Da diese ECU speziell für die X45 entwickelt wurde und nicht für den generellen Gebrauch dient, sind die Funktionen neu angeordnet und strukturiert worden.

Wir haben einige neue Optionen integriert:

Kero/Diesel Auswahl: Mit dieser Option verstellen Sie die Startroutine für die verschiedenen Treibstoffe. Dies erspart Ihnen die Zeit, beim Treibstoffwechsel viele einzelne Parameter zu verändern. Nur noch ein Klick und die Turbine läuft. Diesel ist schwerer und hat einen höheren Flammpunkt als Kerosin und benötigt deshalb eine andere Starttechnik um sauber und schnell hochzufahren. Wir haben einige Zeit dafür verwendet, dass die Startroutinen für beide Treibstoffe optimal laufen und Sie sich nicht um die Feineinstellung kümmern müssen.

Maximalschub: Um die Turbine auf einen Maximalschub zu begrenzen, gehen Sie im RUN Menu zum Punkt «maximum rpm». Daneben steht der Nominalschub in Newton, welcher über die Pfeiltasten heruntergesetzt werden kann, ohne dabei die Drehzahl berücksichtigen zu müssen. Sie können den Schub von 20N bis 45N einstellen.

Akkuerkennung: Ein weiteres Feature ist die automatische Erkennung von 7.4v 2S LiPo und 9.9v 3S LiFe Akkus. Die ECU erkennt die Akkuspannung beim Einschalten und passt die Maximaldrehzahl des Starters auf die verfügbare Spannung an.

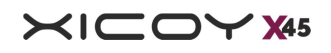

Ambient Auto-Tuning: Das Hub-Board verfügt über einen Luftdruck- und Temperatursensor. Diese Daten werden von der ECU verwendet, um die Beschleunigungs-/Verzögerungs-werte und die Leerlaufdrehzahl automatisch den klimatischen Verhältnissen anzupassen. Diese Funktion ist nur in Turbinen mit der Version 8.03 oder höher integriert.

Das Herz der ECU ist ein hochmoderner high-speed Mikroprozessor welcher Millionen von Prozessen pro Sekunde zulässt und dabei viele Dinge gleichzeitig tut, ohne dabei anhalten und warten zu müssen. Er besitzt einen integrierten Speicher und kann so Programmanweisungen und Betriebsparameter von jedem vorhergehenden Lauf behalten.

## Verbindungsboard "Hub".

Als Stromverteiler und Rechenzentrum zwischen ECU und externem Zubehör dient das kleine Board, welches wir Hub nennen. Dieser ist der Knotenpunkt für folgende Anschlüsse:

- Gaskanal vom Sender (Maximalspannung 10v)
- ECU Akku (7.4 10V)
- **Treibstoffpumpe**
- ECU an der Turbine

 Für das verwendete Display, entweder die Hub/Display Combo (compact Version), oder separat angesteckt (Light version).

- Zusätzliche Sensoren wie Pitot Rohr, Drehzahlsensor von der 2. Stufe etc.
- Zusätzliches Zubehör wie Telemetrie, SD Speicher, Bluetooth etc.

Der Hub verfügt über eigene Intelligenz und kann nach einem Signal der ECU, welches sie nach dem Kühlvorgang verschickt, den Akku isolieren und die Spannung von der Turbine trennen, sofern die Empfangsanlage abgeschaltet wurde. Die ECU steuert den Kühlvorgang auch bei ausgeschaltetem Empfänger, dazu benötigt sie kein gültiges Signal. Dies spart Empfängerakkukapazität und verhindert, dass die Empfangsanlage unabsichtlich im Dauerbetrieb bleibt.

Ab der Seriennummer 100 besitzt der Hub die Luftdruck- und Temperatursensoren.

Den Hub gibt es in zwei Versionen. Die einfachste Ausführung ist ein Board, wo ECU, ECU Akku, Empfänger und Treibstoffpumpe angeschlossen werden kann, ebenso das farbige externe Display. Diese Lösung ist ideal für Foamies und wo wenig Platz vorhanden ist. Die andere Version verfügt über ein Display mit LEDs auf dem Board optional mit Bluetooth und anderen Optionen. Auf der Website von Xicoy www.xicoyturbines.com finden Sie alle verfügbaren Versionen, neue Artikel werden auch da präsentiert.

Der Hub ist mit Kabeleingängen und Polaritäten beschriftet. Falls Sie für irgendein Kabel eine längere Ausführung benötigen, kontaktieren Sie bitte Xicoy. Kürzen oder verlängern Sie die Kabel bitte nicht selbst.

Der Akku muss ohne einen Schalter oder Regler direkt am Hub angeschlossen werden. Die Verwendung von zwei Akkus über ein Y-Kabel ist möglich, aber mindestens einer der beiden muss direkt am Board eingesteckt sein.

Wenn Sie das farbige Touchdisplay verwenden, wird das auch am Hub angeschlossen.

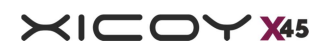

## **Treibstoffpumpe**

Wie schon zuvor erwähnt, ist die Pumpe speziell für diese Anwendung konstruiert und aus verschiedenen Aspekten einmalig. Sie ist extrem klein und leicht, aber sie ist viel ausgeklügelter als sie scheint. Sie besitzt kein festes Kabel als Anschluss, sonder nur den JR Servosockel, mit welchem die Pumpe elektrisch verbunden wird. Das macht die Verkabelung sehr einfach und man muss weder Kabel kürzen noch verlängern.

Achtung: die 3 Kabel sind nicht wie ein gewöhnlicher Anschluss eines brushless Motors zu vergleichen! Die drei Kabel sind Plus (+), Minus (-) und Signal für bidirektionale Kommunikation.

Konstruktion: Im Inneren des robusten, maschinell bearbeiteten Aluminiumgehäuses befindet sich ein leistungsstarker, speziell angefertigter bürstenloser (3-Phasen) Motor mit einer kugelgelagerten Welle, die ein Paar Präzisionszahnräder in enger Toleranz antreibt, um die Funktion der Verdrängerpumpe zu gewährleisten. Das Nippelpaar ist für 4mm Festo Schlauch ausgelegt. Zwei Gewinde im Gehäuse machen eine sichere Befestigung einfach und vermeiden die Verwendung von Klett oder Kabelbindern. Versuchen Sie nicht die Pumpe zu zerlegen, da sie aus extrem kleinen, präzise gefertigten Bauteilen besteht und Sie dabei die Garantie verlieren würden.

Funktionsweise: Der grösste Unterschied liegt darin, dass die Pumpe im Gehäuse ihren eigenen, winzigen brushless Regler besitzt. Der Motor wird nicht von einem externen Regler betrieben, sondern von einer komplexen integrierten Elektronik gesteuert. Diese Elektronik kommuniziert hunderte Male pro Sekunde per Hub mit der ECU. Die ECU sendet eine Drehzahlanforderung an die Pumpe, erhält fast gleichzeitig ein Drehzahlprotokoll und damit die Fliessmenge zurück und dieser Vorgang wird kontinuierlich in einer grossen Geschwindigkeit wiederholt.

#### Achtung: schliessen keinen externen brushless Regler an, er wird die Pumpe sofort zerstören.

Dieses System funktioniert so, dass die ECU nicht permanent die Drehzahl der Pumpe steuert, sondern nur den Befehl für eine Drehzahl sendet. Der Controller auf der Elektronik wendet den Befehl an und sendet dann ein Feedback bei Erreichen der Drehzahl. Dieses Vorgehen erlaubt der ECU, währenddessen andere Dinge zu tun wie z.B Telemetriedaten versenden, Sensordaten auswerten und gleichzeitig den Turbinenbetrieb zu überwachen.

Voreinstellungen: Beim ersten Testlauf im Werk wird die Pumpe auf die Minimaldrehzahl für die Fördermenge eingestellt, die die Turbine für die Initialzündung braucht. Dies ist die einzige notwendige Einstellung. Einmal eingestellt, braucht der Betreiber die Werte nicht mehr anzupassen. Eine brushless Pumpe leidet nicht an verklebten Dichtungen oder Drehzahlschwankungen wegen Umwelt- oder Spriteinflüssen wie es z.B. Bürstenmotor-Pumpen tun. Somit entfällt auch das Glücksspiel mit dem "pump start point". Um bei Treibstoffwechsel zwischen Kero und Diesel geringe Anpassungen in den Parametern vorzunehmen, haben wir im START Menu einen Punkt angelegt, welcher der ECU die optimierten Werte vorgibt.

Voreinstellung bei Ersatzpumpen. Falls es zu einem Austausch der Pumpe kommen sollte, kann der Bediener folgendermassen vorgehen: einstellen des Standardwertes (100 rpm) und Beobachtung der Temperaturentwicklung beim Zündvorgang. Falls die Temperaturerhöhung zu langsam stattfindet, kann der Wert auf die nächste Stufe erhöht werden (125) usw, bis eine optimale Einstellung gefunden ist. Es gibt nur wenige Einstellwerte mit Abstufungen von 25, damit der Vorgang rasch abgearbeitet ist. Einmal eingestellt

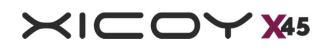

kann dieser Wert so belassen werden und muss in der Regel nicht mehr verstellt werden. Alle anderen Startparameter werden von der ECU kontrolliert.

Versuchen Sie nicht der Pumpe eine Gleichspannung anzulegen, sie wird nicht laufen. Kabelmodifikationen oder Polaritätsumkehr wird die Pumpe sofort zerstören. Falsche Spannungen oder falsche Polaritäten werden die interne Elektronik zerstören, belassen Sie die Kabel bitte in der Originalform.

Befestigung: Die Pumpe wird über zwei M3 Schrauben befestigt. Eine besondere Ausrichtung ist nicht nötig.

Anschluss: Die Flussrichtung ist mit einem gravierten Pfeil vom Eingang zum Ausgang markiert. Vor dem Pumpeneingang muss der Filter installiert werden, damit keine Partikel in die präzisen Zahnräder gelangen. Verwenden Sie den 4mm Festo Schlauch für die Verbindungen. Der eingedrehte Ring am Filter steht am Auslauf des Filters zum Eingang der Pumpe. Turbine nicht ohne Filter betreiben!

Hoppertank: Ein Hoppertank (Bubble Trap/UAT) wird in der Verwendung mit festen Tanks empfohlen und im Xicoy Jet Shop erhältlich. Der Ausgang des Hoppers geht direkt zum Filter. Falls Sie den Xicoy Hopper mit feinem Filter verwenden, könnten Sie auf den externen Filter verzichten. Achten Sie dann aber peinlich genau drauf, dass der zugeführte Treibstoff sehr rein ist und achten Sie beim Bau auf perfekte Sauberkeit.

Der Ausgang der Pumpe geht auf direktem Weg per 4mm Schlauch zur Turbine. Verbauen Sie nichts dazwischen. Falls nötig, kann zum Schutz ein Kugelventil auf die Saugseite zwischen Tank und Pumpe eingebaut werden, falls das lokale Gegebenheiten vorschreiben.

Priming/Schlauch füllen: Nach einer Neuinstallation sollten die Schläuche mit dem Menupunkt "Prime" gefüllt werden. Achtung: die Turbine selber benötigt kein Priming.

Um die Schläuche zu füllen, nehmen sie den Schlauch von der Turbine ab und führen diesen in einen Behälter. Lassen Sie die Pumpe einige Sekunden über die "Pump Prime" Funktion im INFO Menu laufen. So können Sie die Schläuche von Schmutz und Rückständen befreien, die sich beim Bau angesammelt haben. Der Turbinenakku muss dazu angeschlossen sein.

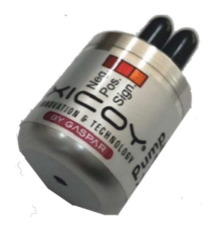

## ECU Display

Es sind zwei Displayversionen für die X45 erhältlich, je nach dem welches Set Sie bestellen. Eine davon ist ein separates, farbiges Touchdisplay in einem Gehäuse, angeschlossen mit einem Servokabel. Dieses kann bei Bedarf an den Hub angeschlossen werden oder auch im Modell verbleiben. Die andere Version ist ein kleines Schwarz/Weiss Display mit integriertem Hub. Hub und Display sind fest miteinander verbunden und benötigen keine zusätzlichen Kabel, können deshalb aber nicht aus dem Modell entfernt werden. Beide Displays zeigen die Betriebsdaten an wie z.B. Turbinendaten, RC Einstellungen, letzter Abschaltgrund und andere spezifische Details.

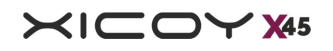

ECU Datenspeicher / Abspielfunktion: Die wohl innovativste Funktion ist die interne Speicher- und Abspielfunktion. Das farbige Display speichert die Betriebsdaten permanent und ist ohne die sd Karte im Stande, die letzten 66 Laufminuten aufzuzeichnen. Nach dem Flug kann das Display aus dem Modell entfernt, mit einem Empfängerakku verbunden und die Daten in Echtzeit abgespielt werden, als ob die Turbine laufen würde. Der Abspielmodus kann unterbrochen, vor- oder rückwärts, in Echtzeit, 10x oder 100x schneller in beide Richtungen abgespielt werden. So können direkt auf dem Feld Probleme lokalisiert werden, ohne einen PC oder anderes Abspielgerät anschliessen zu müssen. Alle Daten, inklusive der Betriebsparameter, können auf eine sd Karte gespeichert werden, worüber die Daten dann in einem Texteditor oder mit der Xicoy Software angesehen werden können. Die Daten können auch zur Analyse an Xicoy gesendet werden.

Diese Funktion wird im Kapitel "ECU Programmierung" beschrieben.

Falls das Touchdisplay nicht wie gewünscht reagiert, können Sie dies kalibrieren. Drücken und halten Sie das Zentrum des Displays während Sie Spannung anlegen. Folgen Sie dann den Hinweisen.

## Display Anzeigen

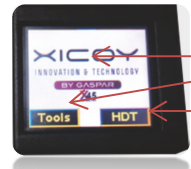

**Startbildschirm** Startbildschirm mit Xicoy Logo. Tools, Menu anzeigen. HDT, FADEC Daten anzeigen.

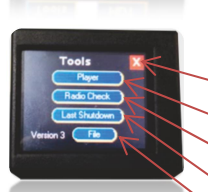

Tools Anzeige

Back <mark>x</mark>, zurück zum Startbildschirm. Player Turbinenlauf abspielen. Radio Check Checken der RC EInstellungen. Last Shutdown Letztes Abschalten anzeigen. File to go File.

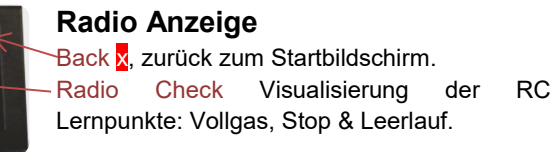

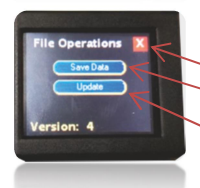

#### File Anzeige

Back x, zurück zum Startbildschirm. Save Data auf sd Karte speichern. Update Firmwareupdate des Displays.

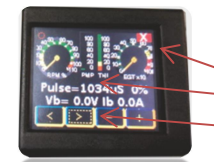

HDT Anzeige Back x, zurück zum Startbildschirm. Daten der FADEC. Knöpfe führen durchs FADEC Menu.

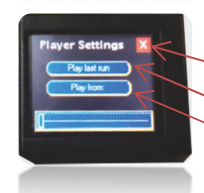

Player Anzeige Back <mark>x</mark>, zurück zum Startbildschirm. Play Last Run letzter Lauf anzeigen.

Play From gespeicherter Inhalt anzeigen.

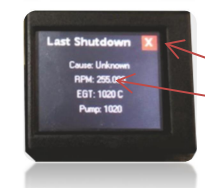

## Last Shutdown Anzeige Back x, zurück zum Startbildschirm.

## Last Shutdown screen anzeige letzter Abschaltgrund, Drehzahl, Temperatur und Pumpe beim Ausschalten.

## Montage: Elektrische Verbindungen

Die X45 ist sehr einfach zu installieren. Es gilt jedoch zu beachten, dass nicht standardisierte oder modifizierte Steckverbindungen bei falscher Polarität die ECU und andere Komponenten zerstören werden. Bitte also grosse Vorsicht, wenn Sie eigene Kabel/Adapter aus Ihrem Fundus verwenden. Es ist immer besser, nur die mitgelieferten Kabel und Komponenten zu verwenden, denn damit wurde die Turbine auch getestet.

Geben Sie sich keiner Versuchung hin. Falls Sie nicht den richtigen Akkutyp besitzen, besorgen Sie sich ein passendes Produkt. Versuchen Sie nicht, die Turbine über ein Netzteil zu speisen. Die Spannung muss stark geglättet und sehr sauber geregelt sein und die nötigen Ströme sind hoch, die meisten Netzteile können

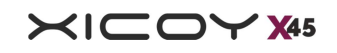

das aber nicht. Ladegeräte bringen zwar den Strom, aber sie haben viel zu hohe Spannungsspitzen, was zur Beschädigung der Elektronik führt und einen Garantieverlust mit sich zieht.

Besorgen Sie sich einfach einen passenden Akku von guter Qualität und beginnen Sie erst dann mit den Probeläufen.

Wenn Sie den Akku erhalten, ckecken Sie vor dem ersten Anschluss lieber zwei Mal ob die Polarität der Steckverbindung stimmt!

#### Eine Falschpolung zerstört die ECU und das Turbinenzubehör.

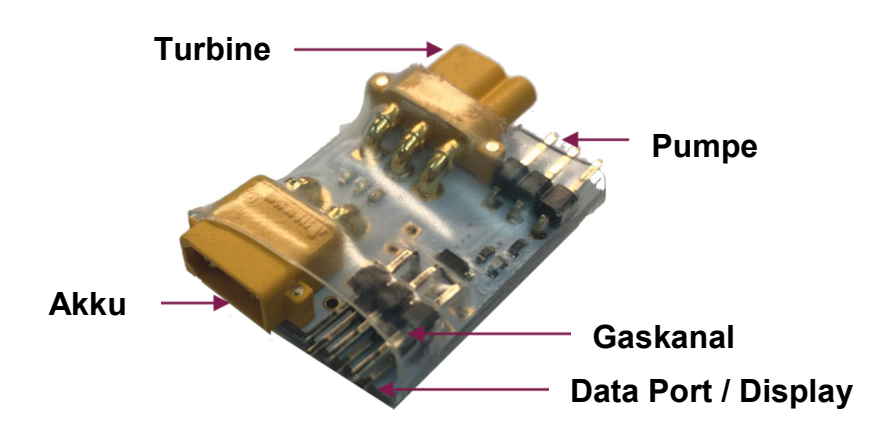

## ECU Programmierung

Die ECU ist in der Turbine befestigt. Alle Betriebsparameter sind auf ihrem Speicher gesichert. Die komplette Kommunikation zu externen Komponenten geschieht über das Kabel zum Hub. Das Signal vom Gaskanal wird dazu verwendet, alle Funktionen und Operationen für den Turbinenlauf zu steuern.

Die Interaktion mit der ECU und Veränderungen der Werte geschieht über das Display, welches am Hub eingesteckt ist. Ebenso müssen der Empfänger und der zugehörige Akku eingesteckt sein, damit das Display richtig funktioniert.

Die ECU und das zugehörige Zubehör wurden im Werk sorgfältig programmiert und geprüft. Vor der Auslieferung findet ein ausgiebiger Test statt, um das Zusammenspiel der gelieferten Komponenten zu prüfen und eine perfekte Funktion zu garantieren. So gibt es für den Betreiber keine bösen Überraschungen und er braucht keine Anpassungen der Komponenten zu machen, ausser dem Einlernen des Senders.

Wenn die Turbine sauber verbaut und das Spritsystem verbunden ist, kann die ECU die Sendersignale lernen. Dies ist ein kurzer Prozess, welcher entweder im neuen Modell angewendet wird oder wenn die Turbine aus dem Service zurückkehrt. Vergewissern Sie sich, dass der Gaskanal mit dem Hub verbunden ist und die ECU das Signal erhält. Schliessen Sie das Display an falls Sie die "light Version" besitzen. Stecken Sie den Akku an, das Display muss nun aufleuchten. Für die Menunavigation benutzen Sie die Pfeiltasten, für Wertveränderungen die Plus (+) und Minus (-) Taste. Änderungen müssen nicht bestätigt werden, sie werden automatisch gespeichert.

Entfernen Sie im Sender alle Mischer, Wegveränderungen, Subtrim etc. auf dem Gaskanal.

Legen Sie den Servoweg auf dem Gaskanal auf +100% / -100% fest und setzen Sie den Failsafe auf -125%. Bevor Sie die Werte einlernen, achten Sie auf dem Display, ob die ECU das korrekte Signal erhält.

Drücken Sie den 2. Knopf von links um den Infobildschirm anzuzeigen. Links oben steht eine Zahl, welche das Signal vom Sender als "Pulse = xxxxµS" anzeigt. Es sollte im Failsafe um 900 sein, um 1000-1050uS bei STOP, zwischen 1100 und 1300µS bei IDLE und zwischen 1800 und 2200µS bei Vollgas. Exakte Werte sind nicht erforderlich, aber es ist wichtig, dass zwischen Stop und Failsafe mindestens 100µS und weitere 100µS zwischen Stop und Leerlauf sind.

Ignorieren Sie im Moment noch die %-Anzeige rechts oben. Die µS Werte werden direkt von RC Signal gemessen. Falls Ihre Werte stark von unseren Empfehlungen abweichen, lernen Sie den Sender neu ein.

An einigen Futaba Anlagen muss der Gaskanal umgekehrt (Servoreverse) und der Gasweg neu eingelernt werden. Das Setup bezieht sich auf Anlagen mit analogem Trim.

Falls Sie einen Sender mit Digital Trim verwenden, aktivieren Sie einen Schalter mit der Motor aus/Throttle cut Funktion, diese funktioniert i.d.R. identisch zum «Trim down». Digital Trim können instabilen Leerlauf verursachen oder eine Verszögerung beim Turbinen ausschalten.

Beachten Sie die Bedienungsanleitung ihres Senders. Vermeiden Sie die Verwendung von Digital Trim.

### Sendersignal in die ECU einlernen

Leider lässt sich das Display schlecht fotografieren, darum werden die Vorgänge in der grünen Box dargestellt. Schalten Sie den Sender und Empfänger ein. Die erste Meldung sollte wie unten beschrieben aussehen. Folgen Sie den Schritten um die RC einzulernen:

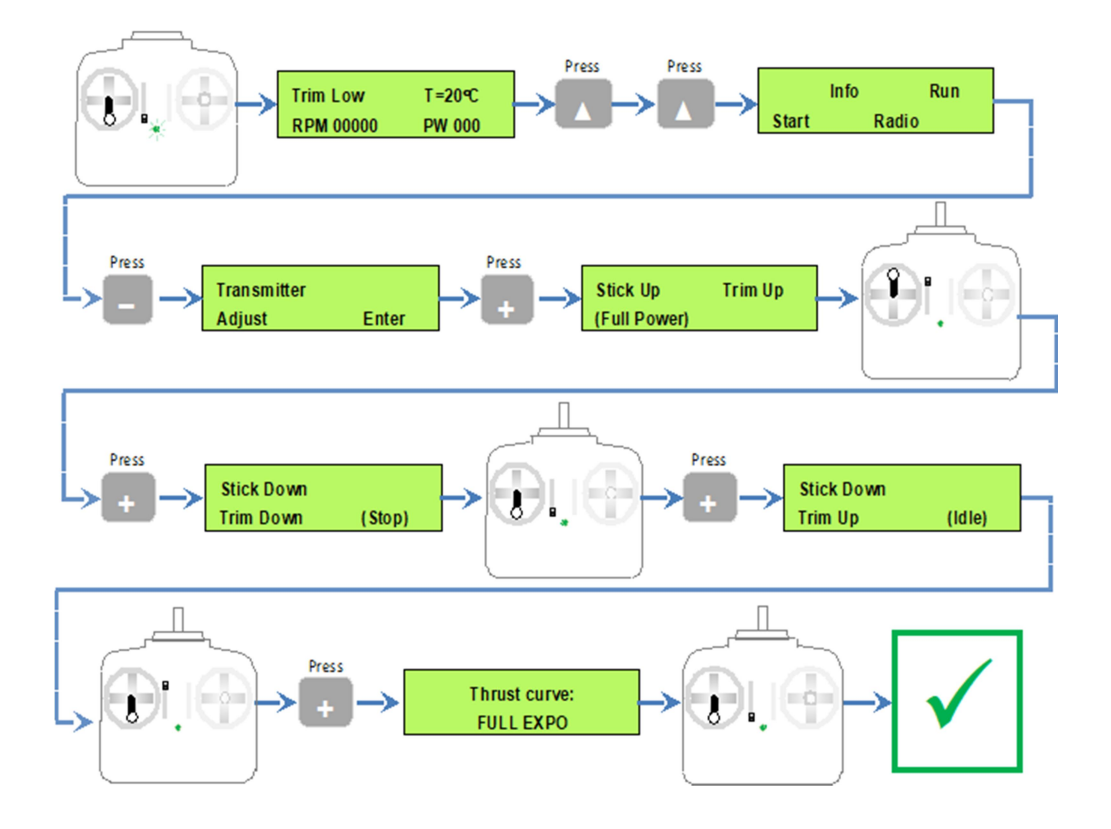

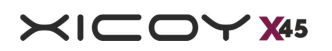

Ob der Gasweg korrekt eingelernt worden ist, kann auf der zweiten Seite überprüft werden. Der Prozentsatz muss 0% im Zustand "STOP" (trim down, stick down) sein und 100% bei Vollgas (Stick up, trim up) und zwischen 10% und 30% im Leerlauf.

Damit ist die Programmierung abgeschlossen und muss erst wieder durchgeführt werden, wenn am Sender etwas verändert wurde.

Failsafe: Verwenden Sie niemals die Failsafe Einstellung "Hold". Es wird dringend empfohlen, korrekte Failsafe Werte auf den Gaskanal zu legen. In manchen Ländern ist es sogar Vorschrift, dass die Turbine bei einem Sender/Empfangsproblem in 2 Sekunden ausschaltet.

Failsafe korrekt programmieren:

- 1) Gasweg im Sender von -100% auf 100% einstellen
- 2) Gasweg in der ECU wie oben beschrieben einlernen
- 3) Failsafe Position im Gaskanal auf -125% stellen.

Wenn alles richtig programmiert ist, schaltet die ECU die Turbine beim Erreichen des STOP Signals (-100%) aus, wenn jedoch der Failsafe Wert erreicht wurde (-125%), wird die Turbine erst noch 2 Sekunden im Leerlauf drehen und dann erst, falls kein gültiges Sendersignal mehr kommt, abschalten. Wenn das alles programmiert ist, Testen Sie die Funktion indem Sie den Sender ausschalten. Nach 2 Sekunden sollte dann auf dem Display "Failsafe" stehen.

## Telemetrie

Der Turbinenbetrieb kann über Telemetrie auf einem modernen Sender angezeigt werden oder per Bluetooth auf anderen Geräten.

Um die Telemetriedaten auf den Sender zu bekommen, offeriert Xicoy drei verschiedene Lösungen, welche separat erworben werden müssen. Um Sender von Multiplex, Jeti, Futaba, Hott, Core oder FrSky zu verbinden, benötigen Sie einen Adapter, «Tele 5» oder neuer. Ältere Adapter (Tele 1 bis Tele 4) funktionieren nicht mit den Xicoy Turbinen.

Für Telemetrie mit Spektrum benötigen Sie den "Spek2" Adapter. Der alte "Spek" Adapter ist nicht kompatibel.

Sie können auch den Flight Computer (FC1) an die Sender anbinden, ältere Modelle des FC1 können einfach auf dem Feld upgedatet wedern.

Um eine Funkverbindung mit Android oder Apple herzustellen benötigen Sie den Blue2 Adapter. Wie bei den anderen Teilen auch, alte Adapter aus anderen Turbinen sind nicht kompatibel mit der modernen ECU der X45.

Diese Adapter werden an den DATA Port des Hub angeschlossen. Sie können auch mit dem Display parallel über ein Y-Kabel angeschlossen werden. Diese Verbindung geht direkt zum BUS der Turbine. Wenn Sie ein inkompatibles Gerät anschliessen, wird die Turbine Laufprobleme haben oder sogar andere Komponenten beschädigen. Schliessen Sie NICHTS an den DATA Port, was nicht von Xicoy entwickelt worden ist.

Bitte nehmen Sie für die Programmierung dieses Zubehörs die entsprechende Bedienungsanleitung zur Hand.

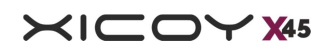

## Turbinen Inbetriebnahme

Für Testläufe bauen Sie sich einen Teststand. Zwei feste Holzauflagen auf ein stabiles Brett geschraubt reicht dazu aus. Bitte verwenden Sie für den Zusammenbau Schrauben, keine Nägel. Die Turbine wird mit vier guten Holzschrauben von mindestens 20mm Länge befestigt.

Bauen Sie den Teststand auf eine stabile Unterlage. Die Unterlage sollte so schwer sein, dass die Turbine diesen nicht davonschieben oder umkippen kann, aber doch so leicht, dass dieser nach draussen transportiert werden kann. Befestigen Sie alle Komponenten (Pumpe, Tank, Akku etc.) so, dass diese weder angesaugt noch weggeblasen werden können.

Wählen Sie einen freien Platz für den Testlauf – bleiben Sie fern von Laub, Sand, Staub oder anderem Schmutz, welcher in die Turbine gelangen könnte. Stellen Sie sicher, dass der Tank nicht in der Nähe des Abgasstrahls steht und gut befestigt ist. Helfer und Zuschauer müssen sich vor der Turbine aufhalten, auf der Seite des Kompressors.

## Wichtiger Hinweis für Kerostart Turbinen: BITTE LESEN

Das Kerostart System in dieser Turbine ist eine zuverlässige Einheit, welche problemlose und sanfte Starts ermöglicht. Trotzdem müssen wenige Punkte ganz genau angesehen werden.

Der Hauptunterschied zwischen Gas- und Kerostart ist, dass beim Startabbruch einer Gasstartturbine sich das Gas sofort verflüchtigt und der Turbine entweicht. Kerosin (oder Diesel) bleibt flüssig und sammelt sich in der Turbine an, hat keine Möglichkeit zu verflüchtigen. Beim nächsten erfolgreichen Start wird sich dieser Treibstoff entzünden und für grossen Flammenschlag sorgen (hot Start), was der Turbine zwar nicht schadet, aber ein Modell zerstören kann.

## Turbine hochfahren

Bei einer Neuinstallation wird empfohlen, den ersten Startversuch nach ca. 5Sekunden abzubrechen. So kann man davon ausgehen, dass der Treibstoff sich überall verteilt hat. Der nächste Start kann normal automatisch erfolgen. Während des Startvorgangs können Sie hinhören ob die Turbine zündet, von hinten in den Brennraum schauen oder über das Display einen Temperaturanstieg ablesen. Eine kleine weisse Wolke bedeutet, dass der Treibstoff nicht brennt, gleichzeitig in den Brennraum gefördert wird und sich da ansammelt. Brechen Sie den Start unmittelbar ab.

Vergewissern Sie sich immer, dass die Turbine nicht geflutet ist. Eine Vorsichtsmassnahme gegen Überflutung beim Tanken oder Lagerung ist der Einbau eines Kugelventils zwischen Tank und Pumpe.

Nach einem Startabbruch, oder bei irgendwelchen Vorkommnissen, wo sich Treibstoff in der Turbine angesammelt hat, leeren Sie die Turbine IMMER, indem sie die Turbine nach vorne unten halten. Der Sprit läuft dann durch den Ansaugtrakt raus. Kippen Sie die Turbine nicht nach hinten, da kann der Treibstoff überhaupt nicht rauslaufen.

Ein weiterer grosser Unterschied zwischen Gas- und Kerostart ist der, dass verbleibendes Kero in der Turbine noch eine ganze Weile brennen kann. Dies kann bei einem Startabbruch vorkommen, bevor die Turbine in den Leerlauf geschaltet hat. Diese Flamme kann lange brennen und ihr Modell zerstören!

#### FALLS SIE DEN START UNTERBRECHEN, ACHTEN SIE AUF FLAMMENBILDUNG IN DER TURBINE.

Sollte eine Flamme sichtbar sein, stellen Sie den Trim auf Leerlauf. Der Starter wird anspringen, wenn die Turbine noch über 100°C hat und den Kühlvorgang starten. Sollte die Temperatur darunter sein, schieben Sie den Gasstick für 3 Sekunden zu Vollgas, um die Flamme auszublasen. Benutzen Sie den Starter nur in kurzen

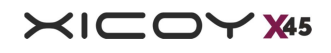

Intervallen. Zu langer Startereinsatz kann den Motor überhitzen und zerstören. Falls der Startvorgang wegen eines defekten Starters oder verklemmter Turbine abgebrochen wurde, benutzen Sie einen Co2 Feuerlöscher. Haben Sie allerdings beim Abbruch eine weisse Rauchwolke gesehen, dann ist das ein gutes Zeichen dafür, dass der Treibstoff nicht mehr brennt.

## Erstlauf der Turbine

 Stellen Sie sicher, dass der Teststand gut befestigt ist. Halten Sie den Gehörschutz und den Co2 Feuerlöscher in greifbarer Nähe. SEHR WICHTIG FÜR TURBINEN: kein Pulver- oder Schaumlöscher verwenden, er wird Ihre Turbine zerstören

- Füllen Sie den Tank. Vergessen sie nicht, den Treibstoff mit Öl zu mischen und zu filtern.
- Stellen Sie sicher, dass alle Akkus geladen und angeschlossen sind.
- Sehen Sie nach ob das Display eine Temperatur ausgibt.

 Stellen Sie sicher, dass Zuschauer am richtigen Ort stehen, besonders im kritischen Umfeld im 10m Radius hinter der Turbine

 Stellen Sie sicher, dass die Schläuche voll mit Kero sind und sich keine Luftblasen darin befinden. Falls Blasen da sind, primen sie ganz kurz. Achtung: fluten Sie nicht die Turbine!

Erstbefüllung der Schläuche (Priming): nach einer Installation müssen die Schläuche mit Treibstoff befüllt werden. Diese Arbeit erfordert höchste Vorsicht und Konzentration, füllen Sie die Schläuche nur bis ca. 2cm vor der Turbine. Wenn Sie die Turbine fluten, wird es beim Startversuch zum Flammenschlag kommen. Das Priming wird über ein Menupunkt im Display erreichbar. Setzen Sie den Trim auf LOW und gehen Sie zum INFO Menu, dann klicken Sie sich zum "Pump test" Punkt. Klicken Sie auf "on" / "off" um die Pumpe manuell an- und abzuschalten. Beachten Sie die Spritleitung ganz genau und stoppen sie sofort, wenn der Treibstoff kurz vor der Turbine steht. Lieber zu früh stoppen als die Turbine zu fluten.

WICHTIG: das Primen wird nur zur Erstbefüllung der Leitungen und des Filters oder nach einem Service benötigt. Es benötigt im normalen Betrieb keine Wiederholung. Gelangt der Treibstoff in die Turbine, wird es beim nächsten Startversuch zum Flammenschlag kommen!

## **Startvorgang**

Setzen Sie den Gasstick auf Leerlauf und den Trim hoch (Idle). Achten Sie auf dem Display auf den Status "Ready", das heisst die Turbine ist startklar! Falls die Turbinentemperatur noch über 100°C ist, wird der Starter erst den Kühlvorgang beenden. Warten Sie, bis sich die Temperatur unter 100°C befindet.

Bewegen Sie den Gasstick innerhalb von 2 Sekunden auf Vollgas und wieder zurück. Die ECU wird den Startvorgang wie hier beschrieben starten:

Als erstes wird der Glühstift mit Spannung versorgt. Kurz darauf beginnt der Starter zu laufen und bringt den Kompressor auf ca. 3000-5000 Umdrehungen.

Wenn der Rotor die Drehzahl erreicht hat, öffnet das Magnetventil und die Pumpe beginnt langsam zu fördern. Ein paar Sekunden später (je nachdem ob der Treibstoff schon in der Turbine angelangt ist) zündet der Treibstoff und die Abgastemperaturen werden steigen. Die Drehzahl und Pumpenleistung werden automatisch zunehmen. Während dieser Phase zeigt das Display "IGNITION" (Zündung).

Wurde die Zündung erkannt, wechselt das Display auf "SWITCH OVER". In dieser Phase wird der Sprit auch durch das zweite Ventil gefördert und die Starterdrehzahl erhöht sich progressiv auf ca. 8000 U/min.

Nach dieser Phase wird die Drehzahl auf 10'000 U/min erhöht und das Display zeigt «FUEL RAMP". Jetzt wird der Kerobrenner ausgeschaltet.

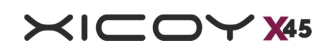

Die Förderleistung und die Starterdrehzahl werden automatisch erhöht, dass die Leerlaufdrehzahl von 60'000 U/min rasch erreicht wird. Kurz vor Erreichen der Leerlaufdrehzahl wird der Starter ausgekoppelt und abgeschaltet. Wenn die Turbine die Leerlaufdrehzahl erreicht hat, zeigt das Display «RUN IDLE».

#### Jetzt läuft die Turbine!

Die Kontrolle über die Turbine wird nun auf den Gasstick übertragen. Bewegen Sie den Gasstick langsam um sicherzustellen, dass die Turbine den Befehlen korrekt folgt. Halten Sie sich, ihre Hände und alles andere vom Ansaugtrakt fern, da die Dinge angesaugt werden können.

## Herunterfahren der Turbine

Um die Turbine auszuschalten, gehen Sie mit dem Gasstick in den Leerlauf und mit dem Trim runter. Es ist empfehlenswert, vor dem Abschalten die Turbine auf ca. 25% Leistung zu bringen, da 5 Sekunden zu halten um die Temperaturen zu stabilisieren und erst danach auszuschalten. Nach dem Abschalten wird die ECU den Startermotor am Laufen halten, um die Turbine auf unter 100°C zu kühlen. Ein spezielles Feature ist, dass Sie den Empfänger während des Kühlvorgangs bereits ausschalten können. Die ECU wird nach erfolgter Kühlung die Turbine ausschalten.

## NOTFALLMASSNAHMEN

Während dem Startvorgang kontrolliert die ECU die Drehzahl und Temperatur der Turbine. Der Bediener kann den Start nur durch runtersetzen des Trims unterbrechen (z.B. bei Flammenschlag etc.)

Wird ein Problem festgestellt, sofort den Gasstick und Trim runtersetzen, um den Start abzubrechen. Falls in der Turbine noch Treibstoff brennt, beispielsweise weil der Starter defekt ist oder die Turbine nicht dreht, WENDEN SIE SOFORT DEN FEUERLÖSCHER AN, direkt in den Ansaugtrakt und niemals von hinten durch die Nozzle. Falls es innen drin brennt und der Starter ist in Ordnung und die Turbine dreht auch, erhöhen Sie den Trim und geben sie ca. 3 Sekunden Vollgas, um den Startermotor anspringen zu lassen und das Feuer zu löschen. Der Gasstick fungiert dann wie ein Schalter für den Starter.

## Einstellen der Maximalleistung

Die Turbine ist werksseitig auf Maximalschub eingestellt. Es ist möglich, den Maximalschub auf einen kleineren Wert einzustellen. Gehen Sie dazu ins RUN Menu und scrollen Sie sich zum Punkt «MAX RPM». Mit den +/- Tasten können Sie die Maximaldrehzahl einstellen. Neben der Maximaldrehzahl steht der Schubwert in Newton (N) und Lbs. Die Werte sind berechnet bei einer Umgebungstemperatur von 15° auf Meereshöhe. Wärmere Temperaturen und höhere Gegenden reduzieren den Schub.

## Autorestart Funktion

Die X45 Turbine besitzt die Autorestart Funktion. Diese Funktion kann eine schnellen, automatischen Restart auslösen. Es muss dem Betreiber aber bewusst sein, dass er, wenn diese Funktion falsch ausgelöst wird, grossen Schaden an Personen, Gegenständen und/oder der Umgebung zufügen kann. Ab Werk ist diese Funktion ausgeschaltet, der Bediener muss sie willentlich einschalten. Wenn Sie diese Funktion aktivieren, stimmen Sie zu, dass Sie die Wirkungsweise, die Gefahren und die Einschränkungen verstanden haben.

#### Restart Optionen und wie sie aktiviert werden:

Im Menu "Radio" finden Sie eine Auswahl an Restart Einstellungen. Die ECU bietet 3 Varianten:

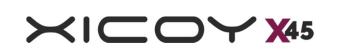

Standard (Aus): Nach dem Abschalten muss die ECU von der Spannung getrennt werden, damit die Turbine wieder gestartet werden kann. Dies ist der Auslieferstandard.

Manual restart: Der Betreiber kann die Turbine über den Sender ausschalten (Gasstick und Trim runter). Die ECU fährt die Terbine normal runter und beginnt mit der Kühlung. Wenn die Kühlung beendet ist, (Temperatur unter 100ºC) bringt sich die ECU wieder in den "Ready" Modus, wo die Turbine wieder mit Stick & Trim hoch gestartet werden kann. Die benötigte Zeit für runter- und wieder hochfahren ist exakt dieselbe wie im Standard Modus. Diese Funktion eignet sich für Segelmodelle, wo die Turbine fürs Steigen benutzt und zum Gleiten abgestellt, zum wieder Steigen eingeschaltet wird etc. Diese Betriebsart stellt kein Sicherheitsrisiko dar, abgesehen von der Tatsache, dass die Turbine versehentlich gestartet werden kann, wenn der Startvorgang nach dem Flug im Sender aus Versehen aktiviert wird.

Auto-restart: Falls eine Luftblase die Verbrennung zum Erliegen bringt, wird die ECU dies wegen der fallenden Drehzahl, Temperatur und Pumpenleistung erkennen und somit den Auto-Restart aktivieren. Dies geschieht im heissen Zustand der Turbine, deshalb ist die Leistung rasch wieder da. Diese Auto-Restart Funktion kann Modelle in einigen wenigen Situationen retten.

#### Allerdings erhöht sich auch das Risiko von Flammenbildung und Feuer! Bevor Sie diese Funktion aktivieren, müssen Sie folgende Punkte verstehen:

#### Was die Autorestart Funktion tut:

Sie versucht automatisch die Leistung wiederherzustellen und den Gaswert einzustellen, der vom Sender vorgegeben wird. Um diese Funktion auszulösen checkt die ECU folgende Punkte:

- Das Sendersignal ist gültig und kein Failsafe Status vorhanden.
- Die Drehzahlangaben entsprechen einem Flame out (Drehzahlabnahme liegt im vorgegebenen Limit).
- Die Temperaturveränderungen vom Abgas entsprechen einem Flame out.
- Die Akkuspannung ist in Ordnung.
- Keine anderen Fehler erkennbar.

Wenn die Parameter der ECU für einen durch vielleicht eine Blase verursachten Flame out sprechen, wird sie unverzüglich den Auto-restart einleiten. Der Glühstift wird mit der vollen Spannung belegt und dir Pumpe startet mit einem Wert, der für die aktuelle Drehzahl in etwa passt (bezgl. EGT und Drehzahl). Wenn die ECU die erneute Verbrennung wahrgenommen hat, schaltet der Starter mit voller Leistung ein um die Leerlaufdrehzahl so schnell wie möglich zu erreichen und die Pumpe fährt langsam auf den realistischen Wert (lässt somit noch kleine Folgeblasen zu). Wenn 10 Sekunden nach dem Restart keine stabile Verbrennung erkennbar ist, wird die ECU den Restart abbrechen und in den regulären Kühlvorgang übergehen.

#### Was die Autorestart Funktion NICHT tut:

 Sie wird die Turbine nicht starten, wenn der Abschaltgrund nicht typischerweise ein Flame out durch Blasen in der Spritleitung war.

 Sie wird weder anzeigen noch bestätigen, ob die Umstände für einen Auto-restart passen. Ob der Restart durchgeführt oder abgebrochen werden soll, liegt in der Verantwortung und Entscheidung des Piloten.

## Wann soll die Autorestart Funktion eingeschaltet werden?

Der Auto-restart ist schnell, benötigt im Schnitt aber doch ca. 10 Sekunden, um die Drehzahl vor dem Flame out wieder zu erreichen. Wir empfehlen dringend, den Auto-restart nur dann einzuschalten, wenn Ihr Modell ohne Antrieb so lange oben bleiben kann, bis der Auto-restart beendet ist. Typischerweise eignen sich dafür z.B. sehr leichte Modelle, Segler oder mehrmotorige Modelle.

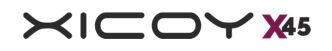

Wir empfehlen ein «Herunterfahren der Turbine» in der Luft zu testen, bevor Sie den Auto-restart aktivieren. Fliegen Sie dazu im normalen Flug in sicherer Höhe und bringen Sie die Turbine in den Leerlauf. Zählen Sie min. 10 Sekunden und beobachten Sie, wie sich das Modell verhält und wie gross der Höhenverlust ist. Dies soll Ihnen als Massstab und Entscheidungshilfe dienen, ob sich die Aktivierung des Auto-restart für Sie lohnt.

Kann Ihr Modell nicht mindestens 10 Sekunden ohne Antrieb fliegen, schalten Sie die Autorestart Funktion nicht ein!

#### "Während ich fliege stellt meine Turbine ab, die Auto-restart Funktion ist an, was soll ich tun?":

Denken Sie daran, dass die Chancen für einen Auto-restart klein sind. Sie wissen nicht warum die Turbine abgeschaltet hat, deshalb kann es auch sein, dass der Auto-restart nicht funktioniert. VERLASSEN SIE SICH NICHT DARAUF.

Fliegen Sie Ihr Modell. Lassen Sie den Gasstick stehen und lassen Sie das Modell in benötigter Geschwindigkeit gleiten, konzentrieren Sie sich auf die motorlose Landung.

Falls die Strömung am Modell abreisst oder die Landung unkontrolliert zu werden scheint, SETZEN SIE DEN GASSTICK UND TRIM AUF STOP Position um die Auto-restart Funktion zu unterbinden. Ein Crash mit laufender Turbine endet meist in einem Feuerball, die Feuergefahr ist dagegen mit ausgeschalteter Turbine vernichtend klein.

Verwenden Sie keinen Digitaltrim sondern einen Schalter, um sofort reagieren zu können.

Falls die Turbine im Anflug wieder hochfährt, schätzen Sie ab, ob die Position/Geschwindigkeit des Modells passt, um eine saubere Landung zu machen – wenn ja, landen Sie trotzdem, denn Sie wissen nicht, ob die Turbine nicht noch einmal stoppt. Falls sich das Modell in kritischer Lage befindet, versuchen sie einen go-around, aber landen Sie so schnell wie möglich.

Wenn das Modell bereits am Boden ist, bei einer normalen Landung oder bei einem Crash, setzen Sie den Gasstick und Trim auf Stop. Die Turbine könnte ansonsten wieder auf hohe Leistung gehen, den die ECU weiss nicht, wie und wo sich das Modell befindet.

#### "Kann ich die Autorestart Funktion oft verwenden"?

#### NEIN!

Die Restart Funktion ist eine **Notfunktion** und verursacht der Turbine und deren Zubehör grosse Belastungen. Der Starter und der Kerobrenner werden mit mehr Leistung als normal gefüttert, dies führt logischerweise zu einer höheren Abnutzung und die Turbine muss massive Temperaturschwankungen wegstecken, was zu einer verkürzten Lebensdauer führen könnte.

Die Restart Funktion ist kein Kompromiss für ein schlechtes Tanksystem. Es kann ein Modell unter Umständen retten, aber es kann auch mehr Schaden anrichten als abwenden. Eine Bauchlandung oder eine Beschädigung des Fahrwerks ist besser als ein Landeversuch mit hochfahrender Turbine, welcher am Schluss vielleicht in einem Feuer mit Totalverlust endet und schaden an Personen, Tieren oder der Umwelt anrichtet.

Schätzen Sie die Verwendung der Auto-restart Funktion also erst genau ab.

Testen Sie die Auto-restart Funktion niemals mit einem Knick in der Leitung nach der Pumpe, dies kann zur Überlastung der Pumpe und derer Zerstörung führen.

Haftungsausschluss: Es ist unter keinen Umständen möglich, dass Xicoy Electrònica SL oder einer ihrer Servicestellen oder Angestellte für einen Modellverlust oder Beschädigungen durch die Auto-restart Funktion verantwortlich gemacht werden. Die Benutzung der Auto-restart Funktion liegt in der Verantwortung des **Betreibers** 

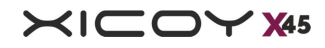

## Gaskurven

Die ECU steuert die Drehzahl linear, sprich bei halbem Gasweg hat die Turbine die halbe Drehzahl. Turbinen entwicklen den Schub aber exponentiell, das heisst, halber Gasweg bedeutet nur ca. ¼ Schub. In kleinen Turbinen, mit einer grossen Drehzahlvarianz von Leerlauf bis Vollgas oder in Modellen mit grossem Luftwiderstand, ist es meist nur das letzte Drittel des Gaswegs, welches den benötigten Schub ausmacht und der Rest des Gaswegs hat kaum Verwendung. Heutzutage kann der Pilot mit digitalen Sendern die Gaskurve nach Belieben einstellen, drei Gaskurven sind der Einfachheit halber bereits in der ECU hinterlegt.

Diese Kurven werden im RADIO Menu abgerufen:

FULL EXPO: Die Drehzahl ist linear zur Gasstick Position, dies ist der Auslieferzustand. Der Schub entwickelt sich exponentiell und das ist empfehlenswert für Modelle mit gutem Schub/Gewichtsverhältnis, weil es das Manövrieren am Boden durch den geringen Schub vereinfacht.

LINEAR: Der Schub entwickelt sich linear zum Gasstick. Dies kann das Taxiing (Bewegung am Boden) erschweren, weil der Schub in niedrigeren Drehzahlen kaum fein regelbar ist.

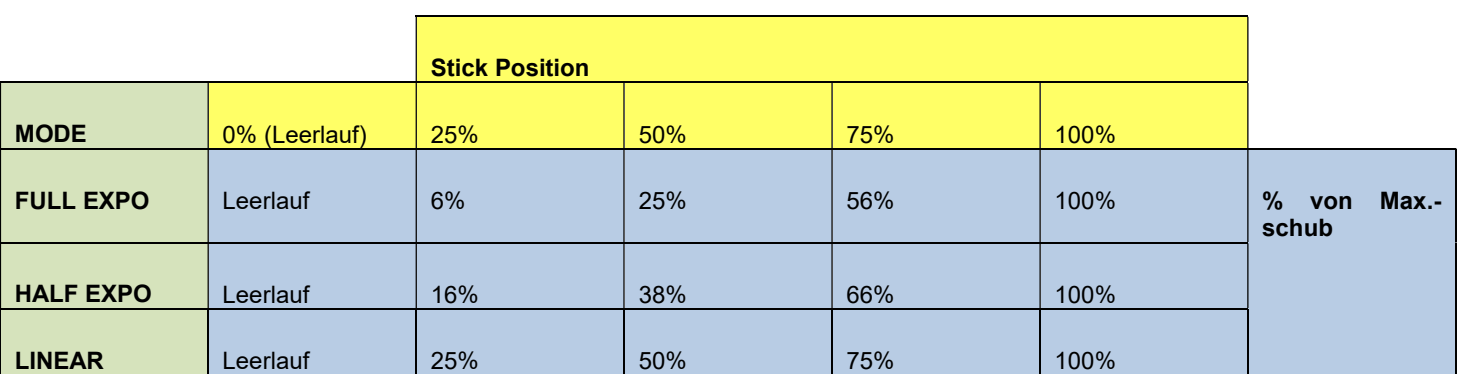

HALF EXPO: Eine Kompromisslösung der oberen beiden Kurven.

Die Gaskurven können während des Turbinenlaufs geändert werden. Lassen Sie den Gasstick auf einer Position stehen und wählen Sie die verschiedenen Kurven an, um den Unterschied zu hören/sehen.

## Beschleunigungs- (Acceleration) und Verzögerungs- (Deceleration) Einstellungen.

Im "RUN" Menu haben Sie die Möglichkeit, die Beschleunigungs- und Verzögerungswerte in Sekunden einzustellen. Die Turbine ist werksgetestet und lauffähig und die Werte erlauben einen normalen Betrieb. Der Benutzer kann aber diese Auslieferwerte modifizieren, um die Turbine in anderen klimatischen Verhältnissen optimal betreiben zu können.

#### Die ersten Versionen ohne Umgebungsdruck- und Temperaturmessung:

Belassen sie die Beschleunigung/Verzögerung auf "fast/cold", wenn Sie Kerosin verwenden, unter 25°C Lufttemperatur und unter 500m ü.M. fliegen.

Wenn Sie Diesel benutzen, die Temperatur über 25°C ist oder Sie höher als 500m ü.M. sind, kann die Turbine bei der Beschleunigung Schwierigkeiten bekommen. Testen Sie am Boden, wie sich Ihre Turbine verhält. Hören Sie auf Anzeichen von Problemen beim Gas geben oder beim Runterfahren. In diesem Fall wählen Sie die Werte "normal/mild", "slow/hot" oder "very slow/very hot" über drücken der +/- Knöpfe. Der Wert "very

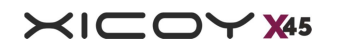

fast/very cold" ist nur für Turbinen, die bei Temperaturen unter 0°C betreiben werden. Es wird nicht empfohlen und schon gar nicht garantiert, dass die Turbine mit diesen Einstellungen sauber läuft.

Es ist sicherer eine Turbine mit einer weniger schnellen Gasannahme zu haben als eine, die sofort abstellt, weil sie schneller beschleunigen soll als es die klimatischen Verhältnisse erlauben.

#### Die späteren Turbinen mit Umgebungsdruck- und Temperaturmessung:

In diesen Turbinen gibt es einen speziellen Menupunkt zur Beschleunigung namens «AUTO». Im AUTO Modus passt sich die ECU selber den klimatischen Verhältnissen an und in extremen Situationen erhöht sie sogar die Leerlaufdrehzahl. Lassen Sie für den einfachen und problemlosen Betrieb den Modus «AUTO» aktiv.

## **Schubrohre**

Die Grösse und die Positionierung der Schubrohre ist keine präzise Wissenschaft. Der optimale Durchmesser und der Luftspalt zwischen Nozzle und dem Rohreingang ist unter anderem vom Bauraum und Rumpfform abhängig. Ein langsames Modell mit grossem Luftdurchlass profitiert von einem grossen Auslass und grösserem Abstand zwischen Turbine und Rohr, um den maximalen statischen Schub zu erreichen. Ein schnelles Modell mit kleinen Öffnungen und Bypass-Installation mit kleinen Abständen profitiert von der maximalen Strömungsgeschwindigkeit.

Als Faustformel gilt die Verwendung von einem Schubrohr von mindestens 45mm Innen-Ø mit einem Abstand von 25mm von Ende Nozzle zum Rohr-Eingang (ohne Trichter).

Später können Sie experimentieren, indem Sie den Abstand 5mm vergrössern oder verkleinern, um zu sehen, ob sich an der Leistung etwas ändert. Zu grosse Abstände führen zu einer Zirkulation von Abgasen, welche wieder durch den Ansaugtrakt angesaugt werden und die Leistung der Turbine massiv einbrechen oder sogar stoppen lassen. Zu kurze Abstände verursachen Lärm und Unterdruck, in Extremsituationen kann das Rohr durch den zu hohen Unterdruck implodieren (Venturi-Effekt).

## Verwendung der Turbine in Seglern und 3D Modellen

Falls Sie vorhaben, die Turbine in einem Segler einzubauen, senken Sie bitte die Maximalleistung. Die typische Verwendung auf einem Modell, das 4x so viel wiegt wie die Turbine schiebt und immer mit Dauervollgas unterwegs ist, ist hartes Futter für das Triebwerk. Die inneren Teile wie z.B die Brennkammer sind maximalen Temperaturen und Belastungen ausgesetzt, was die Zeitspanne zum Serviceintervall reduziert. Wir empfehlen die Turbine nur mit 80% Maximalleistung zu betreiben, oder die 100% nur für den Start anzuwenden und danach die Leistung zu reduzieren.

Von der Verwendung und 3D Modellen für harte Manöver wird abgeraten. Die gyroskopischen Kräfte auf eine mit 220'000 U/min drehende Turbinenwelle bringt in einer Sekunde so viel Belastung auf die Lagerung, dass diese brechen können oder der Verdichter am Gehäuse streifen kann. Diese Arten von Beschädigungen werden von der Garantie nicht gedeckt.

## Liste von ECU Texthinweisen

Hier folgt eine Liste von Hinweisen, welche auf dem Display angezeigt werden können:

TrimLow: Trimsignal vom Sender entspricht dem tiefsten Wert, das heisst Turbine aus.

Ready: Turbine ist startklar und das Trimsignal steht auf Leerlauf.

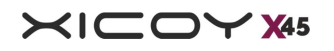

StickLo!: Gasstick steht über dem Leerlauf, die Turbine kann so nicht gestartet werden.

Glow Test: Funktionsbestätigung des Kerobrenners.

StartOn: Test des Startermotors und Drehzahlsensor.

Ignition: Zündungsphase.

SwitchOver: Phase zur Erhitzung der Brennkammer nach Erkennen der Zündung.

FuelRamp: Übergangsphase mit Beschleunigung zur Leerlaufdrehzahl.

Run Idle: Turbine läuft korrekt, der Pilot steuert nun das Gas über den Stick, Sendersignal steht auf Leerlauf.

Running: Turbine läuft korrekt, der Pilot steuert nun das Gas über den Stick, Sendersignal steht zwischen Leerlauf und Vollgas.

Run-Max: Turbine läuft korrekt, der Pilot steuert nun das Gas über den Stick, Sendersignal steht auf Vollgas.

CalPump: Pumpe wird kalibriert; dies ist nur eine Information, kein Grund zur Sorge.

Stop: Turbine aus.

Cooling: Der Startermotor dreht die Turbine zu Kühlzwecken.

GlowBad: Defekter oder ausgesteckter Kerobrenner/Glühstift.

StartBad: Defekter Starter, Solldrehzahl beim Hochfahren nicht erreicht, Drehzahlsensor defekt, zu dickes Öl von vorherigen Läufen, keine Kühlung nach dem letzten Lauf.

Low RPM: Turbine wurde wegen einer Drehzahlunterschreitung ausgeschaltet. I.d.R. wegen Spritmangel oder wegen Luftblasen in der Turbine/Spritleitung.

HighTemp: Zu hohe Temperatur.

Battery!: Akkuspannung ist ausserhalb des Limits.

Pump Overload: Es gibt eine Blockade in der Verschlauchung oder in der Pumpe selbst.

No Data: Das Das Data Terminal erhält keine Daten von der Turbine. I.d.R. wegen folgenden Dingen: ECU akku nicht angeschlossen, Display am falschen Platz angeschlossen, Gaskanal am falschen Platz angeschlossen, Pumpenkabel verpolt angeschlossen.

## Diagnose und Fehlersuche

Während dem Betrieb speichert die ECU alle Messwerte und Parameter der letzten 51 Laufminuten. Diese Messungen können nach dem Betrieb auf den PC geladen werden, um das Laufverhalten zu studieren oder Problemen auf den Grund zu kommen. Ebenso speichert die ECU jeweils den letzten Abschaltgrund, die Drehzahl, Temperatur und Pumpenleistung.

Um an diese Messwerte zu gelangen, schalten Sie die Turbine aus und wieder an. Setzen sie den Trim auf aus (TrimLow) und drücken Sie den linken Knopf auf dem Display. Die ECU zeigt nun den letzten Abschaltgrund und die anderen genannten Parameter während des Ausschaltens.

## Fehlermeldungen:

1. UserOff: Die Turbine wurde vom Benutzer durch über den Sender ausgeschaltet.

2. FailSafe: Die Turbine wurde wegen fehlendem, gültigen Sendersignal abgestellt. Nach 0.5 Sekunden fehlendem Signal schaltet die Turbine in den Leerlauf und nach weiteren 1.5 Sekunden fehlendem Signal schaltet sie auf FailSafe/Turbine aus.

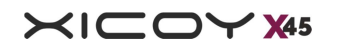

3. LowRPM: Die Turbine wurde wegen Unterschreitens des Drehzahlminimums abgestellt. Mögliche Gründe dafür sind zu wenig Treibstoff, Luftblasen in den Schläuchen, Probleme mit den Akkus oder defekter Drehzahlsensor.

4. RCPwFail: Spannungsverlust am Empfänger.

### Für weitere Informationen und Updates zu dieser Turbine und direkte Hilfe durch Xicoy Electronica:

besuchen Sie unsere neue Webseite für Turbinen unter www.Xicoyturbines.com

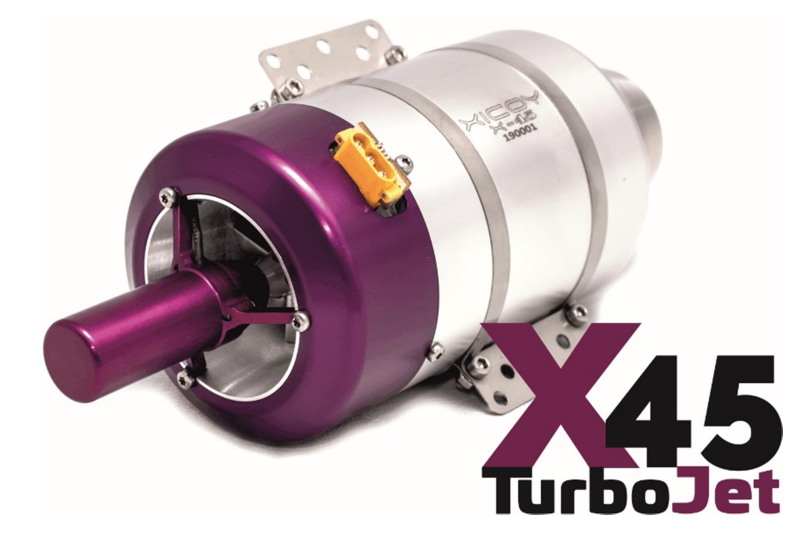

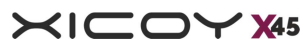